## One Time Set Up to run Time Log Reports

### Log into Tk20

Tk20" by Watermark"

|                        | $\equiv$ |                              |      |
|------------------------|----------|------------------------------|------|
| HOME                   | ~ <      |                              |      |
| MESSAGES               | >        | RECENT MESSAGES              |      |
| TASKS                  | >        |                              |      |
| TIME LOGS              |          | Name                         |      |
| PREFERENCES            | >        | There is no data to display. |      |
| DOCUMENT ROOM          | >        |                              |      |
| REPORTS                |          | PENDING TASKS                |      |
| ADVISEMENT             | >        |                              |      |
| COURSES                | >        | Name                         | Туре |
| FACULTY QUALIFICATIONS | >        | There is no data to display. |      |
| FIELD EXPERIENCE       | >        |                              |      |
| PORTFOLIOS             | >        | NEWS                         |      |

#### Click on the REPORTS menu tab

| HOME          |         |
|---------------|---------|
| DOCUMENT ROOM | Reports |
| REPORTS       | REPORTS |
| ADVISEMENT    |         |
| COURSES       |         |

### Select TIME LOG 002: TIME FORM RESULTS

| orts                            |         |             |            |
|---------------------------------|---------|-------------|------------|
| EPORTS                          |         |             |            |
| + Create New Report             |         |             |            |
| i / 41 🖕 🜣                      |         |             |            |
| ☐ Title ▲                       | Type ▽  | Location(s) | Access S   |
| Time Log 002: Time Form Results | Core NG | Reports     | Faculty, l |

Reports  $\rightarrow$  Time Log 002: Time Form Results

#### TIME LOG 002: TIME FORM RESULTS

#### > Previously Saved Report Parameters

✓ Administrative Filters

| Include organizational security: | O Yes |  |
|----------------------------------|-------|--|
|                                  | O No  |  |
| Include User Group Filter?       | O Yes |  |
|                                  | O No  |  |
| Include User Group Filter?       | O Yes |  |
|                                  | O No  |  |
| Include Campus:                  | O Yes |  |
|                                  | O No  |  |
| Include State:                   | O Yes |  |
|                                  | O No  |  |
|                                  |       |  |

# Bypass this section.

#### ✓ Required and Recommended Filters

| Organization(s):*               |                 | (28) selected                                       |                 |
|---------------------------------|-----------------|-----------------------------------------------------|-----------------|
| organization(s)                 |                 | (20) Selected                                       |                 |
| Form Active Status:*            | Select All      | Select All                                          |                 |
| Time Log Form:*                 |                 | Time Log Activity   Active                          |                 |
| Time Log Form Instance:*        | Select All      | Time Log Activity   Active                          |                 |
| Time Log Templates:* Sele       | ect the Program | Spring 2023 Multiple Subject Time Log   Active      | Will need to be |
| Time Log Entry Date Range(From) | <del>.</del> *  | 01/01/2023 🔳 Enter Semester Start Date              | updated each    |
| Time Log Entry Date Range(To):* |                 | 07/01/2023 Enter Semester End Date                  | semester.       |
| Form Completed By:*             | Select All      | Select All                                          |                 |
| Time Log Entry Status:*         | Select All      | Approved, Not Submitted, Pending Approval, Rejected |                 |
| Programs:*                      | Select All      | (181) selected                                      |                 |
| Campus:*                        |                 | None selected                                       |                 |
| State:*                         |                 | None selected                                       |                 |
|                                 |                 | None                                                |                 |
|                                 |                 | None                                                |                 |
| - <del>User Group:*</del>       |                 | Please select                                       |                 |
| - <del>User Group:*</del>       |                 | Please select                                       |                 |
|                                 |                 |                                                     |                 |

| <ul> <li>✓ Additional Filters</li> </ul> |                                  | Bypass this section if you            |
|------------------------------------------|----------------------------------|---------------------------------------|
| Student PID:                             |                                  | want the report to include            |
| Student Last Name:                       | berryhill                        | all students.                         |
| Student First Name:                      | nathan                           | or enter student's name<br>and/or ID# |
| > Additional Filters                     |                                  |                                       |
| ✓ Report Display Options                 |                                  |                                       |
| Include prepared on date stamp:          | Ves<br>No                        | Bypass this section.                  |
| Include prepared by user:                | <ul><li>Yes</li><li>No</li></ul> |                                       |
| Generate                                 | Save Report Parameters Cancel    | Click on SAVE REPORT<br>PARAMETERS    |

Scroll up to SAVE REPORT PARAMETERS. Enter a TITLE. Click on GENERATE

| Reports >> Time Log 002: Time Form Results |                           |     |
|--------------------------------------------|---------------------------|-----|
| TIME LOG 002: TIME FORM RESULTS            | Save Report Parameters    | < 1 |
| > Previously Saved Report Parameters       | Report parameters title:* |     |
| Any title will work (e.g., Spring 2023)    | Generate <u>Cancel</u>    | -   |
|                                            | Yes<br>No                 |     |

## Tk20 will begin GENERATING REPORT

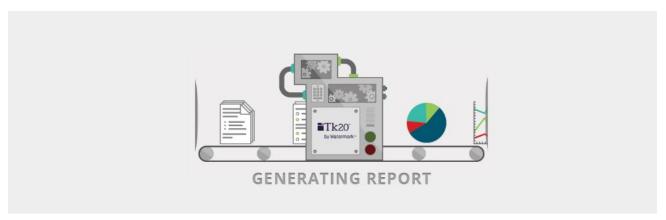

### This report is at the DATA DISPLAY tab

Reports > Time Log 002: Time Form Results

| TIME LOG 002: TIME FORM RESULTS |                  |              | Ø.                                                           |
|---------------------------------|------------------|--------------|--------------------------------------------------------------|
| Parameters                      |                  |              | Thursday, March 16, 2023 02:50 PM   Prepared by Laura Rabago |
|                                 | Analytic Display | Data Display |                                                              |
|                                 |                  |              | Share Export                                                 |

### You should see data at this point.

| Time Log Entry From Time Log Entry To<br>Student Last Name 🛦 Student First Name Student PID Time Log Entry Date Time Time Time Total Hours Description Category Activity                                                                                                    | IE LOG 002: TIN | IE FORM RESULTS     |                    |             |                     |         |          |             |                                                                                                    |                       |                 |
|----------------------------------------------------------------------------------------------------|-----------------|---------------------|--------------------|-------------|---------------------|---------|----------|-------------|----------------------------------------------------------------------------------------------------|-----------------------|-----------------|
| Image: Student Last Name A Student First Name       Student PID       Time Log Entry Date       Time Log Entry From Time Log Entry To       Time Log Entry To       Time Log Entry To       Time Log Entry From Time Log Entry To       Time Log Entry From Time Log Entry To       Time Log Entry From Time Log Entry To       Time Log Entry From Time Log Entry To       Time Log Entry From Time Log Entry To       Time Log Entry From Time Log Entry To       Time Log Entry From Time Log Entry To       Time Log Entry From Time Log Entry To       Time Log Entry From Time Log Entry To       Time Log Entry From Time Log Entry To       Time Log Entry From Time Log Entry To       Time Log Entry From Time Log Entry To       Time Log Entry From Time Log Entry To       Time Log Entry From Time Log Entry From Time | arameters       |                     |                    |             |                     |         |          |             | Thursday, March 16,                                                                                                    | 2023 02:50 PM   Prepo | ared by Laura i |
| Student Last Name       Student First Name       Student PID       Time Log Entry Date       Time Log Entry From       Time Log Entry To       Total Hours       Description       Category       Activity         Berryhill       Nathan       300077376       01/13/2023       7:15 am       11:00 am       3.75       I subbed for a half day<br>for my merina worke<br>on moring work<br>together, and then<br>they worked on<br>reading and math<br>independentive<br>hybroghout the day,<br>and l answered       Student Teaching       Student       Student                                                                                                    | •               |                     |                    |             | Analytic Display    | Data D  | isplay   |             |                                                                                                    |                       | Edit colur      |
| Student Last Name & Student First Name       Student PID       Time Log Entry Date       Time       Time       Total Hours       Description       Category       Activity         Berryhill       Nathan       300077376       01/13/2023       7:15 am       11:00 am       3.75       I subbed for a half day<br>for my mentor<br>teacher. We worked<br>on morning work<br>together, and then<br>independently<br>throughout the day,<br>and I answered<br>whatever questions       Student Time Log       Student Time Log                                                                                                    |                 |                     |                    |             |                     |         |          |             |                                                                                                    |                       |                 |
| for my mentor<br>teacher. We worked<br>on morning work<br>together, and then<br>they worked on<br>reading math<br>independently<br>throughout the day,<br>and l answered<br>whatever questions                                                                                                    |                 | Student Last Name 🔺 | Student First Name | Student PID | Time Log Entry Date |         |          | Total Hours | Description                                                                                                    | Category              | Activit         |
|                                                                                                    | ]               | Berryhill           | Nathan             | 300077376   | 01/13/2023          | 7:15 am | 11:00 am | 3.75        | for my mentor<br>teacher. We worked<br>on morring work<br>together, and then<br>they worked on<br>reading and math<br>independently<br>throughout the day,<br>and I answered<br>whatever questions | Student Teaching      | Studen          |

Show: 100~ of 19

The report includes the following columns. Much more than is needed. You can eliminate items based on your needs.

To deselect columns click on EDIT COLUMNS (This is only necessary one time and can be changed at any time.)

|              | Analytic Display          | Data Display |                                                           |              |                                                                        |
|--------------|---------------------------|--------------|-----------------------------------------------------------|--------------|------------------------------------------------------------------------|
| E alta       |                           |              |                                                           |              | Edit columns                                                           |
| Ean          | t columns                 |              |                                                           |              |                                                                        |
|              | ch columns would you like |              | data table?                                               | _            |                                                                        |
|              | Student Last Name         | Z            | lipcode                                                   | dica         | Do you have an identified<br>ability?                                  |
|              | Student First Name        |              | Country                                                   |              | -                                                                      |
| $\checkmark$ | Student PID               | P            | Phone                                                     |              | Time Log Entry Date                                                    |
|              | Role                      | R            | Record Source                                             |              | Time Log Entry From Time                                               |
|              | Additional Role(s)        | P            | Program                                                   | ~            | Time Log Entry To Time                                                 |
|              | Username                  | N            | Najors                                                    |              | Total Hours                                                            |
|              | Password Confirmation Ema | ail 🗖 N      | <i>/</i> linor                                            | v<br>V       | Description                                                            |
|              | Race                      | A            | Advisor Name                                              |              | Category                                                               |
|              | Ethnicity                 | N            | <i>Matriculation</i>                                      |              | Activity                                                               |
|              | Gender                    | A            | Attending Status                                          |              | Entry Status                                                           |
|              | Military Branch           |              | Iassification                                             |              | Status Update Date                                                     |
|              | Date Of Birth             | Y            | ′ear                                                      |              | Reviewer Email                                                         |
|              | Campus                    |              | Cumulative GPA                                            |              | Submitted for Review Date                                              |
|              | E-Mail                    |              | Current Term GPA                                          | V            | Form Title                                                             |
|              | Phone                     |              | itudent Details                                           |              | Form Instance                                                          |
|              | Primary Language          |              | Credential Program Type                                   |              | Time Log Template                                                      |
|              | , , ,                     |              | 0 ,1                                                      | $\checkmark$ | Role Completing Form                                                   |
|              | Disk Space                |              | Highest Degree Previously Earned                          |              | Placement Activities                                                   |
|              | Account Expiration Date   |              | Candidates Language of Origins                            | •            | Click on the green +, then select an                                   |
|              | Religious Affiliation     | 11           | f NOT a Native English speaker<br>is your first language? |              | vity and enter time spent on that vity. (Note: Make sure to enter your |
|              | Scholarships              | If           | f NOT a Native English speaker                            | univ         | versity coach's email address in the                                   |
|              | Other Languages           | rate y       | our language proficiency:                                 |              | iewer Email question under "Activity<br>ails" tab.)                    |
|              | Account Status            | E            | Inglish                                                   | $\checkmark$ | Activity                                                               |
|              | Address                   | E            | nglish :- value                                           | $\checkmark$ | Time Spent                                                             |
|              | Туре                      | N            | lative Language                                           | $\checkmark$ | Substitute Reflection: Upload a                                        |
|              | City                      | N            | lative Language :- value                                  |              | stitute teaching reflection every                                      |
|              | State                     |              |                                                           |              | e you substitute if you want to<br>eive clinical practice credit.      |

# To Download your Report

| Analytic Display    | Data I                      | Display                   |
|---------------------|-----------------------------|---------------------------|
| Time Log Entry Date | Time Log Entry From<br>Time | Time Log Entry To<br>Time |
|                     |                             |                           |
|                     |                             |                           |
|                     |                             |                           |
|                     |                             |                           |
|                     |                             |                           |
|                     |                             |                           |
|                     |                             |                           |
|                     |                             |                           |
|                     |                             |                           |
|                     |                             | Time Log Entry From       |

### Your report will look similar to this:

|                                                                                                    |                                                                              |                                                                                                    |                                                                                                    |                                                                                                    | Time                                                               | Log 002: Ti                                                                                                    | ime Form R                                                                                                    | lesults                                                                                                    |                                                                                              |                                                                                                    |                                                                                                    |                                                                                             |                                                                                                    |                                                                                                    | 4                                                                                                    |                                                                                                    |              |
|----------------------------------------------------------------------------------------------------|------------------------------------------------------------------------------|----------------------------------------------------------------------------------------------------|----------------------------------------------------------------------------------------------------|----------------------------------------------------------------------------------------------------|--------------------------------------------------------------------|----------------------------------------------------------------------------------------------------|----------------------------------------------------------------------------------------------------|----------------------------------------------------------------------------------------------------|----------------------------------------------------------------------------------------------|----------------------------------------------------------------------------------------------------|----------------------------------------------------------------------------------------------------|---------------------------------------------------------------------------------------------|----------------------------------------------------------------------------------------------------|----------------------------------------------------------------------------------------------------|----------------------------------------------------------------------------------------------------|----------------------------------------------------------------------------------------------------|--------------|
| Form Act                                                                                                    | i Select All                                                                 |                                                                                                    | _                                                                                                    |                                                                                                    |                                                                    |                                                                                                    |                                                                                                    |                                                                                                    |                                                                                              |                                                                                                    |                                                                                                    |                                                                                             |                                                                                                    |                                                                                                    |                                                                                                    |                                                                                                    |              |
| Time Log                                                                                                    | Time Log                                                                     | Activity   Active                                                                                                    |                                                                                                    |                                                                                                    |                                                                    |                                                                                                    |                                                                                                    |                                                                                                    |                                                                                              |                                                                                                    |                                                                                                    |                                                                                             |                                                                                                    |                                                                                                    |                                                                                                    |                                                                                                    |              |
|                                                                                                    |                                                                              | Activity   Active                                                                                                    |                                                                                                    |                                                                                                    |                                                                    |                                                                                                    |                                                                                                    |                                                                                                    |                                                                                              |                                                                                                    |                                                                                                    |                                                                                             |                                                                                                    |                                                                                                    |                                                                                                    |                                                                                                    |              |
|                                                                                                    |                                                                              | 23 Multiple Subject                                                                                                    | Time Log                                                                                                    | Active, Spr                                                                                                | ing 2023 Sir                                                       | ngle Subie                                                                                                    | ct Time Lor                                                                                                    | z   Active. S                                                                                                    | Spring 2023                                                                                  | Special Ed                                                                                                    | ducation/Du                                                                                                    | ual Time Lo                                                                                 | g   Active                                                                                                   | •                                                                                                    |                                                                                                    |                                                                                                    |              |
|                                                                                                    | 101/01/202                                                                   |                                                                                                    |                                                                                                    |                                                                                                    | 0                                                                  |                                                                                                    |                                                                                                    | , , , .                                                                                                    |                                                                                              |                                                                                                    |                                                                                                    |                                                                                             |                                                                                                    |                                                                                                    |                                                                                                    |                                                                                                    |              |
|                                                                                                    | 107/01/202                                                                   |                                                                                                    |                                                                                                    |                                                                                                    |                                                                    |                                                                                                    |                                                                                                    |                                                                                                    |                                                                                              |                                                                                                    |                                                                                                    |                                                                                             |                                                                                                    |                                                                                                    |                                                                                                    |                                                                                                    |              |
|                                                                                                    | n Select All                                                                 |                                                                                                    |                                                                                                    |                                                                                                    |                                                                    |                                                                                                    |                                                                                                    |                                                                                                    |                                                                                              |                                                                                                    |                                                                                                    |                                                                                             |                                                                                                    |                                                                                                    |                                                                                                    |                                                                                                    |              |
|                                                                                                    |                                                                              | l, Not Submitted, Pe                                                                                                    | ending App                                                                                                    | roval. Reie                                                                                                | cted                                                               |                                                                                                    |                                                                                                    |                                                                                                    |                                                                                              |                                                                                                    |                                                                                                    |                                                                                             |                                                                                                    |                                                                                                    |                                                                                                    |                                                                                                    |              |
|                                                                                                    |                                                                              | Ed-Teacher Prep-13                                                                                                    |                                                                                                    |                                                                                                    |                                                                    | 0102BS, Ar                                                                                                    | zricultural S                                                                                                    | Science-130                                                                                                    | 0322MS, Ag                                                                                   | ricultural                                                                                                    | Science-P13                                                                                                    | 30322MS. */                                                                                 | Animal Sc                                                                                                    | ience-131                                                                                                    | 318MS. Ani                                                                                                    | imal Sci-Liv                                                                                                    | estock Met-1 |
| Majors:                                                                                                    | None                                                                         |                                                                                                    | , , , , , , , , , , , , , , , , , ,                                                                                        |                                                                                                    |                                                                    |                                                                                                    | ,                                                                                                    |                                                                                                    |                                                                                              |                                                                                                    |                                                                                                    | , ,                                                                                         |                                                                                                    |                                                                                                    |                                                                                                    |                                                                                                    |              |
| Majors:                                                                                                    | None                                                                         |                                                                                                    | _                                                                                                    | -                                                                                                    |                                                                    |                                                                                                    |                                                                                                    |                                                                                                    |                                                                                              |                                                                                                    |                                                                                                    |                                                                                             |                                                                                                    |                                                                                                    |                                                                                                    |                                                                                                    |              |
| •                                                                                                    | Laberryhill                                                                  |                                                                                                    | _                                                                                                    | -                                                                                                    |                                                                    |                                                                                                    | -                                                                                                    |                                                                                                    |                                                                                              |                                                                                                    |                                                                                                    |                                                                                             |                                                                                                    |                                                                                                    |                                                                                                    |                                                                                                    |              |
|                                                                                                    | Finathan                                                                     |                                                                                                    | -                                                                                                    | -                                                                                                    |                                                                    |                                                                                                    |                                                                                                    |                                                                                                    |                                                                                              |                                                                                                    |                                                                                                    |                                                                                             |                                                                                                    |                                                                                                    |                                                                                                    |                                                                                                    |              |
|                                                                                                    |                                                                              |                                                                                                    |                                                                                                    |                                                                                                    |                                                                    |                                                                                                    |                                                                                                    |                                                                                                    | Thursday, N                                                                                  | March 16.                                                                                                    | 2023 02:50 P                                                                                                    | M   Prepar                                                                                  | ed By Lau                                                                                                    | ira Rabago                                                                                                    | )                                                                                                    |                                                                                                    |              |
| tudent I                                                                                                    | Student F                                                                    | Student P Time Lo                                                                                                    | g I Time Log                                                                                                    | I Time Log                                                                                                 | Total Hou                                                          | Descripti                                                                                                    | o Category                                                                                                    |                                                                                                    |                                                                                              |                                                                                                    |                                                                                                    |                                                                                             | •                                                                                                    | -                                                                                                    |                                                                                                    | Role Com                                                                                                    | Placemen C   |
|                                                                                                    | Nathan                                                                       | 30007737601/13/2                                                                                                    |                                                                                                    |                                                                                                    |                                                                    |                                                                                                    |                                                                                                    |                                                                                                    | Not Subm                                                                                     | •                                                                                                    |                                                                                                    |                                                                                             |                                                                                                    |                                                                                                    | Spring 202                                                                                                    |                                                                                                    |              |
| ,<br>Berryhill                                                                                                    | Nathan                                                                       | 300077376 01/17/2                                                                                                    |                                                                                                    |                                                                                                    |                                                                    |                                                                                                    |                                                                                                    |                                                                                                    | Not Subm                                                                                     |                                                                                                    | -                                                                                                    |                                                                                             | -                                                                                                    | -                                                                                                    | Spring 202                                                                                                    |                                                                                                    |              |
|                                                                                                    | Nathan                                                                       | 300077376 01/23/2                                                                                                    |                                                                                                    | 2:45 pm                                                                                                    |                                                                    |                                                                                                    |                                                                                                    |                                                                                                    | Not Subm                                                                                     |                                                                                                    | •                                                                                                    |                                                                                             | -                                                                                                    | -                                                                                                    | Spring 202                                                                                                    |                                                                                                    |              |
|                                                                                                    | Nathan                                                                       | 300077376 01/24/2                                                                                                    |                                                                                                    | 2:45 pm                                                                                                    |                                                                    |                                                                                                    |                                                                                                    |                                                                                                    | Not Subm                                                                                     |                                                                                                    | -                                                                                                    |                                                                                             | -                                                                                                    | -                                                                                                    | Spring 202                                                                                                    |                                                                                                    |              |
|                                                                                                    | Nathan                                                                       | 300077376 01/25/2                                                                                                    | 02 7:15 am                                                                                                    | 2:45 pm                                                                                                    | 7.5                                                                |                                                                                                    |                                                                                                    |                                                                                                    | Not Subm                                                                                     |                                                                                                    | •                                                                                                    |                                                                                             | -                                                                                                    | -                                                                                                    | Spring 202                                                                                                    |                                                                                                    |              |
|                                                                                                    | Nathan                                                                       | 300077376 01/30/2                                                                                                    |                                                                                                    |                                                                                                    | 7.5                                                                |                                                                                                    |                                                                                                    |                                                                                                    | Not Subm                                                                                     |                                                                                                    | •                                                                                                    |                                                                                             | -                                                                                                    | -                                                                                                    | Spring 202                                                                                                    |                                                                                                    |              |
|                                                                                                    | Nathan                                                                       | -                                                                                                    | 02 7:15 am                                                                                                    |                                                                                                    | 7.5                                                                |                                                                                                    | Student T                                                                                                    |                                                                                                    |                                                                                              |                                                                                                    | -                                                                                                    |                                                                                             | · · · ·                                                                                                    |                                                                                                    |                                                                                                    | Student                                                                                                    |              |
| · ·                                                                                                    |                                                                              | 3000//3/601/31/2                                                                                                    |                                                                                                    |                                                                                                    |                                                                    |                                                                                                    |                                                                                                    |                                                                                                    | INOL SUDITI                                                                                  |                                                                                                    |                                                                                                    | 1                                                                                           |                                                                                                    |                                                                                                    |                                                                                                    |                                                                                                    |              |
| 3erryhill                                                                                                    | Nathan                                                                       | 30007737602/01/2                                                                                                    | 02 7:15 am                                                                                                    |                                                                                                    | 7.5                                                                | Usual day                                                                                                    |                                                                                                    |                                                                                                    |                                                                                              |                                                                                                    | -                                                                                                    |                                                                                             | -                                                                                                    | -                                                                                                    |                                                                                                    | Student                                                                                                    |              |
|                                                                                                    |                                                                              |                                                                                                    |                                                                                                    | 2:45 pm                                                                                                    | 7.5<br>7.5                                                         |                                                                                                    | Student T                                                                                                    | Student T                                                                                                    | Not Subm                                                                                     | 02/28/202                                                                                                    | juansilva@                                                                                                    | ٦                                                                                           | ime Log /                                                                                                    | Time Log                                                                                                    | Spring 202                                                                                                    |                                                                                                    |              |
| Berryhill                                                                                                    | Nathan<br>Nathan<br>Nathan                                                   | 300077376 02/01/2                                                                                                    | 02 7:15 am                                                                                                    | 2:45 pm<br>2:45 pm                                                                                         |                                                                    | Covered f                                                                                                    | / Student T<br>f Student T                                                                                                    | Student T<br>Student T                                                                                                    | Not Subm                                                                                     | 02/28/202<br>02/28/202                                                                                                    | juansilva@<br>juansilva@                                                                                                    | 1                                                                                           | ime Log /                                                                                                    | Time Log<br>Time Log                                                                                                 | / Spring 202<br>/ Spring 202                                                                                                    | Student                                                                                                    |              |
| ,<br>Berryhill<br>Berryhill                                                                                       | Nathan<br>Nathan                                                             | 300077376 02/01/2<br>300077376 02/06/2                                                                                                    | 02 7:15 am<br>02 7:15 am                                                                                                   | 2:45 pm<br>2:45 pm<br>2:45 pm                                                                              | 7.5                                                                | Covered f<br>Today wa                                                                                          | / Student To<br>f Student To<br>Student To                                                                                                    | Student T<br>Student T<br>Student T                                                                                                    | Not Subm<br>Not Subm<br>Not Subm                                                             | 02/28/202<br>02/28/202<br>03/07/202                                                                                            | juansilva@<br>juansilva@<br>juansilva@                                                                                                    | ן<br>ו<br>ו                                                                                 | ime Log<br>ime Log<br>ime Log                                                                                | Time Log<br>Time Log<br>Time Log                                                                                     | Spring 202<br>Spring 202<br>Spring 202                                                                                                    | 2 Student<br>2 Student                                                                                            |              |
| Berryhill<br>Berryhill<br>Berryhill                                                                               | Nathan                                                                       | 300077376 02/01/20<br>300077376 02/06/20<br>300077376 02/07/20                                                                                                    | 02 7:15 am<br>02 7:15 am<br>02 7:15 am                                                                                     | 2:45 pm<br>2:45 pm<br>2:45 pm<br>2:45 pm                                                                   | 7.5<br>7.5                                                         | Covered f<br>Today wa<br>Normal d                                                                              | y Student To<br>f Student To<br>Student To<br>Student To                                                                                                    | Student To<br>Student To<br>Student To<br>Student To                                                                                     | Not Subm<br>Not Subm                                                                         | 02/28/202<br>02/28/202<br>03/07/202<br>03/07/202                                                                               | juansilva@<br>juansilva@<br>juansilva@<br>juansilva@                                                                                               | 1<br>1<br>1<br>1                                                                            | ime Log /<br>ime Log /<br>ime Log /<br>ime Log /                                                             | Time Log<br>Time Log<br>Time Log<br>Time Log                                                                         | / Spring 202<br>/ Spring 202                                                                                                    | 2 Student<br>2 Student<br>2 Student                                                                               |              |
| Berryhill<br>Berryhill<br>Berryhill<br>Berryhill                                                                  | Nathan<br>Nathan<br>Nathan                                                   | 300077376 02/01/2<br>300077376 02/06/2<br>300077376 02/07/2<br>300077376 02/07/2                                                                                                    | 02 7:15 am<br>02 7:15 am<br>02 7:15 am<br>02 7:15 am                                                                       | 2:45 pm<br>2:45 pm<br>2:45 pm<br>2:45 pm                                                                   | 7.5<br>7.5<br>7.5<br>7.5                                           | Covered f<br>Today wa<br>Normal d<br>Pretty mu                                                                 | / Student To<br>f Student To<br>s Student To<br>la Student To<br>u Student To                                                                                                | Student To<br>Student To<br>Student To<br>Student To<br>Student To                                                                       | Not Subm<br>Not Subm<br>Not Subm<br>Not Subm                                                 | 02/28/202<br>02/28/202<br>03/07/202<br>03/07/202<br>03/08/202                                                                  | juansilva@<br>juansilva@<br>juansilva@<br>juansilva@<br>juansilva@                                                                                 | 1<br>1<br>1<br>1                                                                            | ime Log /<br>ime Log /<br>ime Log /<br>ime Log /                                                             | Time Log<br>Time Log<br>Time Log<br>Time Log<br>Time Log                                                             | Spring 202<br>Spring 202<br>Spring 202<br>Spring 202                                                                                                    | 2 Student<br>2 Student<br>2 Student<br>2 Student                                                                  |              |
| Berryhill<br>Berryhill<br>Berryhill<br>Berryhill<br>Berryhill                                                     | Nathan<br>Nathan<br>Nathan<br>Nathan                                         | 300077376 02/01/20<br>300077376 02/06/20<br>300077376 02/07/20<br>300077376 02/08/20<br>300077376 02/08/20<br>300077376 02/14/20                                                                   | 02 7:15 am<br>02 7:15 am<br>02 7:15 am<br>02 7:15 am<br>02 7:15 am                                                         | 2:45 pm<br>2:45 pm<br>2:45 pm<br>2:45 pm<br>2:45 pm                                                        | 7.5<br>7.5<br>7.5<br>7.5<br>7.5                                    | Covered f<br>Today wa<br>Normal d<br>Pretty mu<br>Normal d                                                     | / Student To<br>f Student To<br>Student To<br>Student To<br>Student To<br>Student To                                                                                         | Student To<br>Student To<br>Student To<br>Student To<br>Student To<br>Student To                                                         | Not Subm<br>Not Subm<br>Not Subm<br>Not Subm<br>Not Subm                                     | 02/28/202<br>02/28/202<br>03/07/202<br>03/07/202<br>03/08/202<br>03/08/202                                                     | juansilva@<br>juansilva@<br>juansilva@<br>juansilva@<br>juansilva@<br>juansilva@                                                                   | 1<br>1<br>1<br>1<br>1                                                                       | ime Log ,<br>ime Log ,<br>ime Log ,<br>ime Log ,<br>ime Log ,<br>ime Log ,                                   | Time Log<br>Time Log<br>Time Log<br>Time Log<br>Time Log<br>Time Log                                                 | / Spring 202<br>/ Spring 202<br>/ Spring 202<br>/ Spring 202<br>/ Spring 202                                                                                                    | 2 Student<br>2 Student<br>2 Student<br>2 Student<br>2 Student                                                     |              |
| Berryhill<br>Berryhill<br>Berryhill<br>Berryhill<br>Berryhill<br>Berryhill                                        | Nathan<br>Nathan<br>Nathan<br>Nathan<br>Nathan                               | 300077376 02/01/2<br>300077376 02/06/2<br>300077376 02/07/2<br>300077376 02/07/2<br>300077376 02/08/2<br>300077376 02/14/2<br>300077376 02/15/2                                                    | 02 7:15 am<br>02 7:15 am<br>02 7:15 am<br>02 7:15 am<br>02 7:15 am<br>02 7:15 am                                           | 2:45 pm<br>2:45 pm<br>2:45 pm<br>2:45 pm<br>2:45 pm<br>2:45 pm                                             | 7.5<br>7.5<br>7.5<br>7.5<br>7.5<br>7.5<br>7.5                      | Covered f<br>Today wa<br>Normal d<br>Pretty mu<br>Normal d<br>Normal d                                         | / Student To<br>f Student To<br>s Student To<br>s Student To<br>s Student To<br>s Student To<br>s Student To                                                                 | Student T<br>Student T<br>Student T<br>Student T<br>Student T<br>Student T<br>Student T                                                  | Not Subm<br>Not Subm<br>Not Subm<br>Not Subm<br>Not Subm<br>Not Subm                         | 02/28/202<br>02/28/202<br>03/07/202<br>03/07/202<br>03/08/202<br>03/08/202<br>03/08/202                                        | juansilva@<br>juansilva@<br>juansilva@<br>juansilva@<br>juansilva@<br>juansilva@<br>juansilva@                                                     | 1<br>1<br>1<br>1<br>1<br>1<br>1                                                             | ime Log ,<br>ime Log ,<br>ime Log ,<br>ime Log ,<br>ime Log ,<br>ime Log ,<br>ime Log ,                      | Time Log<br>Time Log<br>Time Log<br>Time Log<br>Time Log<br>Time Log<br>Time Log                                     | Spring 202<br>Spring 202<br>Spring 202<br>Spring 202<br>Spring 202<br>Spring 202                                                                                                    | 2 Student<br>2 Student<br>2 Student<br>2 Student<br>2 Student<br>2 Student                                        |              |
| Berryhill<br>Berryhill<br>Berryhill<br>Berryhill<br>Berryhill<br>Berryhill<br>Berryhill                           | Nathan<br>Nathan<br>Nathan<br>Nathan<br>Nathan<br>Nathan                     | 300077376 02/01/21<br>300077376 02/06/21<br>300077376 02/07/21<br>300077376 02/08/21<br>300077376 02/08/21<br>300077376 02/14/21<br>300077376 02/15/21<br>300077376 02/21/21                       | 02 7:15 am<br>02 7:15 am<br>02 7:15 am<br>02 7:15 am<br>02 7:15 am<br>02 7:15 am<br>02 7:15 am                             | 2:45 pm<br>2:45 pm<br>2:45 pm<br>2:45 pm<br>2:45 pm<br>2:45 pm<br>2:45 pm                                  | 7.5<br>7.5<br>7.5<br>7.5<br>7.5<br>7.5<br>7.5<br>7.5               | Covered f<br>Today wa<br>Normal d<br>Pretty mu<br>Normal d<br>Normal d<br>Today I ta                           | / Student Tr<br>f Student Tr<br>s Student Tr<br>s Student Tr<br>s Student Tr<br>s Student Tr<br>s Student Tr<br>a Student Tr                                                 | Student To<br>Student To<br>Student To<br>Student To<br>Student To<br>Student To<br>Student To<br>Student To                             | Not Subm<br>Not Subm<br>Not Subm<br>Not Subm<br>Not Subm<br>Not Subm                         | 02/28/202<br>02/28/202<br>03/07/202<br>03/07/202<br>03/08/202<br>03/08/202<br>03/08/202<br>03/08/202                           | juansilva@<br>juansilva@<br>juansilva@<br>juansilva@<br>juansilva@<br>juansilva@<br>juansilva@                                                     | 1<br>1<br>1<br>1<br>1<br>1<br>1<br>1                                                        | Time Log ,<br>Time Log ,<br>Time Log ,<br>Time Log ,<br>Time Log ,<br>Time Log ,<br>Time Log ,               | Time Log<br>Time Log<br>Time Log<br>Time Log<br>Time Log<br>Time Log<br>Time Log<br>Time Log                         | Spring 202<br>Spring 202<br>Spring 202<br>Spring 202<br>Spring 202<br>Spring 202<br>Spring 202                                                                                                    | 2 Student<br>2 Student<br>2 Student<br>2 Student<br>2 Student<br>2 Student<br>2 Student                           |              |
| Berryhill<br>Berryhill<br>Berryhill<br>Berryhill<br>Berryhill<br>Berryhill<br>Berryhill<br>Berryhill              | Nathan<br>Nathan<br>Nathan<br>Nathan<br>Nathan<br>Nathan                     | 300077376 02/01/2<br>300077376 02/06/2<br>300077376 02/07/2<br>300077376 02/08/2<br>300077376 02/08/2<br>300077376 02/14/2<br>300077376 02/15/2<br>300077376 02/21/2<br>300077376 02/22/2          | 02 7:15 am<br>02 7:15 am<br>02 7:15 am<br>02 7:15 am<br>02 7:15 am<br>02 7:15 am<br>02 7:15 am<br>02 7:15 am<br>02 7:15 am | 2:45 pm<br>2:45 pm<br>2:45 pm<br>2:45 pm<br>2:45 pm<br>2:45 pm<br>2:45 pm<br>2:45 pm                       | 7.5<br>7.5<br>7.5<br>7.5<br>7.5<br>7.5<br>7.5<br>7.5<br>7.5<br>7.5 | Covered 1<br>Today wa<br>Normal d<br>Pretty mu<br>Normal d<br>Normal d<br>Today I ta<br>Today I sp             | / Student T<br>Student T<br>Student T<br>Student T<br>Student T<br>Student T<br>Student T<br>Student T<br>Student T<br>Student T                                             | Student To<br>Student To<br>Student To<br>Student To<br>Student To<br>Student To<br>Student To<br>Student To<br>Student To               | Not Subm<br>Not Subm<br>Not Subm<br>Not Subm<br>Not Subm<br>Not Subm<br>Not Subm             | 02/28/202<br>02/28/202<br>03/07/202<br>03/07/202<br>03/08/202<br>03/08/202<br>03/08/202<br>03/08/202<br>03/13/202<br>03/15/202 | juansilva (<br>juansilva (<br>juansilva (<br>juansilva (<br>juansilva (<br>juansilva (<br>juansilva (<br>juansilva (<br>juansilva (                | 1<br>1<br>1<br>1<br>1<br>1<br>1<br>1<br>1<br>1<br>1<br>1                                    | Time Log /<br>Time Log /<br>Time Log /<br>Time Log /<br>Time Log /<br>Time Log /<br>Time Log /               | Time Log<br>Time Log<br>Time Log<br>Time Log<br>Time Log<br>Time Log<br>Time Log<br>Time Log<br>Time Log             | / Spring 202<br>/ Spring 202<br>/ Spring 202<br>/ Spring 202<br>/ Spring 202<br>/ Spring 202<br>/ Spring 202<br>/ Spring 202<br>/ Spring 202                                                                                                    | Student<br>Student<br>Student<br>Student<br>Student<br>Student<br>Student<br>Student                              |              |
| Berryhill<br>Berryhill<br>Berryhill<br>Berryhill<br>Berryhill<br>Berryhill<br>Berryhill<br>Berryhill<br>Berryhill | Nathan<br>Nathan<br>Nathan<br>Nathan<br>Nathan<br>Nathan<br>Nathan<br>Nathan | 30007737€ 02/01/2'<br>30007737€ 02/06/2'<br>30007737€ 02/07/2'<br>30007737€ 02/08/2'<br>30007737€ 02/14/2'<br>30007737€ 02/15/2'<br>30007737€ 02/21/2'<br>30007737€ 02/22/2'<br>30007737€ 02/22/2' | 02 7:15 am<br>02 7:15 am<br>02 7:15 am<br>02 7:15 am<br>02 7:15 am<br>02 7:15 am<br>02 7:15 am<br>02 7:15 am<br>02 7:15 am | 2:45 pm<br>2:45 pm<br>2:45 pm<br>2:45 pm<br>2:45 pm<br>2:45 pm<br>2:45 pm<br>2:45 pm<br>2:45 pm<br>2:45 pm | 7.5<br>7.5<br>7.5<br>7.5<br>7.5<br>7.5<br>7.5<br>7.5<br>7.5<br>7.5 | Covered f<br>Today wa<br>Normal d<br>Pretty mu<br>Normal d<br>Normal d<br>Today I ta<br>Today I sp<br>Today wa | / Student Tr<br>s Student Tr<br>s Student Tr<br>s Student Tr<br>s Student Tr<br>s Student Tr<br>s Student Tr<br>s Student Tr<br>s Student Tr<br>s Student Tr<br>s Student Tr | Student To<br>Student To<br>Student To<br>Student To<br>Student To<br>Student To<br>Student To<br>Student To<br>Student To<br>Student To | Not Subm<br>Not Subm<br>Not Subm<br>Not Subm<br>Not Subm<br>Not Subm<br>Not Subm<br>Not Subm | 02/28/202<br>02/28/202<br>03/07/202<br>03/07/202<br>03/08/202<br>03/08/202<br>03/08/202<br>03/13/202<br>03/13/202<br>03/15/202 | juansilva (<br>juansilva (<br>juansilva (<br>juansilva (<br>juansilva (<br>juansilva (<br>juansilva (<br>juansilva (<br>juansilva (<br>juansilva ( | 1<br>1<br>1<br>1<br>1<br>1<br>1<br>1<br>1<br>1<br>1<br>1<br>1<br>1<br>1<br>1<br>1<br>1<br>1 | Time Log /<br>Time Log /<br>Time Log /<br>Time Log /<br>Time Log /<br>Time Log /<br>Time Log /<br>Time Log / | Time Log<br>Time Log<br>Time Log<br>Time Log<br>Time Log<br>Time Log<br>Time Log<br>Time Log<br>Time Log<br>Time Log | <ul> <li>Spring 202</li> <li>Spring 202</li> </ul> | 2 Student<br>2 Student<br>2 Student<br>2 Student<br>2 Student<br>2 Student<br>2 Student<br>2 Student<br>2 Student |              |

### To sort the data make sure to delete the top criteria rows:

|           |              |                       |           |             | Time       | e Log 002: T | ime Form F  | Results     |             |            |               |                     |            |              |                    |        |
|-----------|--------------|-----------------------|-----------|-------------|------------|--------------|-------------|-------------|-------------|------------|---------------|---------------------|------------|--------------|--------------------|--------|
| Form Act  | i Select All |                       |           |             |            |              |             |             |             |            |               |                     |            |              |                    |        |
|           |              | Activity   Active     |           |             |            |              |             |             |             |            |               |                     |            |              |                    |        |
|           |              | Activity   Active     |           |             |            |              |             |             |             |            |               |                     |            |              |                    |        |
|           |              | 23 Multiple Subject T | imetorl   | Active Spr  | ing 2023 S | ingle Subie  | ct Time Lo  |             | Spring 2023 | Snecial F  | ducation/Dua  |                     | )<br>)     |              |                    |        |
|           | 101/01/202   |                       | inc cos I | Active, opr | 118 2023 3 | ingre odbje  | et mile eoj | s l'Active, | Spring 2023 | opeciare   |               | Thine Log   Active  |            |              |                    |        |
|           | 107/01/202   |                       |           |             |            |              |             |             |             |            |               |                     |            |              |                    |        |
|           | Select All   |                       |           |             |            |              |             |             |             |            |               |                     |            |              |                    |        |
|           |              | , Not Submitted, Per  | nding App | roval Reier | rted       |              |             |             |             |            |               |                     |            |              |                    |        |
|           |              | Ed-Teacher Prep-130   |           |             |            | 3010285 40   | ricultural  | Science-13  | 0322MS Ag   | ricultural | Science-D130  | 322MS *Animal Se    | ionco-131  | 318MS Anim   | al Sci-Livestock M | Agt_1  |
| Majors:   |              | cu reacher Prep-150   | 20303, Ag | incurrent b | usiness-1. | 5010203, Aş  | ricultural  | Jorence-10  | OJEENIS, Ag | ricultural | Jorenne-F130  | Szzins, Anna S      | 1010-101   | Junio, Ann   | aroci Ervestock m  | .S1.   |
| Majors:   |              |                       |           |             |            |              |             |             |             |            |               |                     |            |              |                    |        |
|           | berryhill    |                       |           |             |            |              |             |             |             |            |               |                     |            |              |                    |        |
| Student F |              |                       |           |             |            |              |             |             |             |            |               |                     |            |              |                    |        |
| Stutenti  | mathan       |                       |           |             |            |              |             |             | Thursday, I | March 16   | 2022 02-50 DM | 1   Prepared By La  | ura Pabago |              |                    |        |
| Student I | Student E    | Student P Time Log    | TimeLog   | Time Log    | Total No.  | u Doccrinti  | Category    | Activity    |             |            |               | Ibmittec Form Title |            |              | Polo Com Placomo   | on Cli |
| Berryhill |              | 30007737601/13/202    |           |             |            |              |             |             | Not Subm    |            |               |                     |            | Spring 202 S |                    |        |
| Berryhill |              | 30007737601/17/202    |           |             |            |              |             |             | Not Subm    |            |               |                     | •          | Spring 202 S |                    |        |
| Berryhill |              | 30007737601/23/202    |           |             | 7.5        |              |             |             | Not Subm    |            |               |                     |            | Spring 202 S |                    |        |
| Berryhill |              | 30007737601/24/202    |           |             | 7.5        |              |             |             | Not Subm    |            |               |                     | -          | Spring 202 S |                    |        |
| Berryhill |              | 30007737601/25/202    |           |             | 7.5        |              |             |             | Not Subm    |            |               | -                   | -          | Spring 202 S |                    |        |
| Berryhill |              | 30007737601/30/202    |           |             | 7.5        |              |             |             | Not Subm    |            |               | -                   | -          | Spring 202 S |                    |        |
| Berryhill |              | 30007737601/31/202    |           |             | 7.5        |              |             |             | Not Subm    |            |               | -                   | -          | Spring 202 S |                    |        |
| Berryhill |              | 30007737602/01/202    |           |             | 7.5        |              |             |             | Not Subm    |            |               |                     |            | Spring 202 S |                    |        |
| Berryhill |              | 30007737602/01/202    |           |             | 7.5        |              |             |             | Not Subm    |            |               |                     |            | Spring 202 S |                    |        |
| Berryhill |              | 300077376 02/07/202   |           |             | 7.5        |              |             |             | Not Subm    |            |               | -                   | -          | Spring 202 S |                    |        |
| Berryhill |              | 30007737602/08/202    |           |             | 7.5        |              |             |             | Not Subm    |            |               |                     |            | Spring 2025  |                    |        |
| Berryhill |              | 30007737602/08/202    |           |             | 7.5        |              |             |             | Not Subm    |            |               |                     |            | Spring 2023  |                    |        |
| Berryhill |              | 30007737602/14/202    |           |             | 7.5        |              |             |             | Not Subm    |            |               |                     |            | Spring 2023  |                    |        |
| Berryhill |              | 30007737602/13/202    |           |             | 7.5        |              |             |             | Not Subm    |            |               |                     |            | Spring 2025  |                    |        |
| Berryhill |              | 30007737602/21/202    |           |             | 7.5        |              |             |             | Not Subm    |            |               |                     | -          | Spring 2025  |                    |        |
| Berryhill |              | 30007737602/22/202    |           |             | 7.5        |              |             |             | Not Subm    |            |               |                     |            | Spring 2025  |                    |        |
| Berryhill |              | 30007737602/27/202    |           |             | 7.5        |              |             |             | Not Subm    |            |               |                     |            | Spring 2025  |                    |        |
|           |              | 30007737603/01/202    |           |             | 7.5        |              |             |             | Not Subm    |            |               | •                   | •          |              |                    |        |
| Berryhill |              |                       |           |             | 7.5        |              |             |             |             |            |               | •                   |            | Spring 202 S |                    |        |
| Berryhill | Nathan       | 30007737603/03/202    | 2 7:15 am | 2:45 pm     | 1.5        | covered      | student T   | student     | Not Subm    | 03/15/202  | uansiiva@     | l ime Log           | i ime Log  | Spring 202 S | tudent             |        |

## Running additional reports on a single student

Reports  $\rightarrow$  Time Log 002: Time Form Results

TIME LOG 002: TIME FORM RESULTS

| Para | meters |  |
|------|--------|--|
|      |        |  |
| <    | Ð      |  |

# Click on Parameters and scroll down to ADDITIONAL FILTERS

| TIME LOG 002: TIME      | FORM RESULTS        |                    |      | Form Completed By:*        | Select All                                          | ~                |         |
|-------------------------|---------------------|--------------------|------|----------------------------|-----------------------------------------------------|------------------|---------|
| Parameters              |                     |                    |      | Time Log Entry<br>Status:* | Approved, Not Submitted, Pending Approval, Rejected | ~                |         |
| < 0                     |                     |                    |      | Programs:*                 | (181) selected                                      | ~                |         |
|                         |                     |                    |      | Campus:*                   | None selected                                       | ~                |         |
|                         | Student Last Name 🔺 | Student First Name | Stud | State:*                    | None selected                                       | ~                | l Hours |
|                         | Berryhill           | Nathan             | 3000 | Majors:*                   | None                                                | ~                |         |
|                         |                     |                    |      | Majors:*                   | None                                                | ~                |         |
|                         |                     |                    |      | User Group:*               | Please select                                       | ~                |         |
|                         |                     |                    |      | User Group:*               | Please select                                       | ~                |         |
|                         |                     |                    |      | ADDITIONAL FILTERS         |                                                     |                  |         |
| -                       | Berryhill           | Nathan             | 3000 | Student PID:               |                                                     |                  |         |
| Ente                    | r student's         | name               |      | Student Last Name:         |                                                     |                  |         |
| and/or ID# and click on |                     |                    |      | Student First Name:        |                                                     |                  |         |
|                         | UPDATE.             |                    |      |                            | Updat                                               | te <u>Cancel</u> |         |

REPEAT for each individual student.

The next time you log in all that is needed is the following:

Select TIME LOG 002: TIME FORM RESULTS

| EPORTS              |        |             |        |
|---------------------|--------|-------------|--------|
| + Create New Report |        |             |        |
| • • • • •           |        |             |        |
|                     |        |             |        |
| ☐ Title ▲           | Type ⊽ | Location(s) | Access |

Bypass all sections and click on GENERATE. *If needed, under ADDITIONAL FILTERS make sure to clear the individual student information if running an all student report.* 

| Generate | Save Report Parameters | <u>Cancel</u> |
|----------|------------------------|---------------|
|          |                        |               |

Or enter individual student name and/or ID# under ADDITIONAL FILTERS

Click on GENERATE

| G | enerate | Save Report Parameters | <u>Cancel</u> |
|---|---------|------------------------|---------------|
|   |         |                        |               |

Note: If you don't enter an individual name the report will include <u>ALL</u> student's timesheets for the program you selected.